## **PRODUCT NOTE**

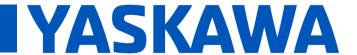

Title: How is the hardware revision of a SLIO module determined?

Product(s): All Yaskawa SLIO modules Doc. No. PN.SLIO.01

## **Product Overview**

Yaskawa SLIO bus couplers may require certain revisions of modules in order to work properly. If an older revision is used, the bus coupler will display an error and will not communicate with the controller.

Hardware Revision Requirements for 053-1ML00 Mechatrolink-3 Bus Coupler The Yaskawa SLIO Mechatrolink-3 bus coupler (P/N 053-1ML00) requires the following minimum hardware revisions:

| Category                              | Module Order No.                                                                                                    | Min HW Rev |
|---------------------------------------|----------------------------------------------------------------------------------------------------|------------|
| Digital Input<br>Modules<br>021-xxxxx | -1BF01, -1DF00                                                                                                    | 1          |
|                                       | -1BB00, -1BB10, -1BD00, -1BD10, -1BD40, -1BD50, -1BF00, -1BF50                                                         | 2          |
| Digital Ouput<br>Modules<br>022-xxxxx | -1DF00                                                                                                    | 1          |
|                                       | -1BB00, -1BB90, -1BD00, -1BD20, -1BD50, -1BF00, -1BF50                                                                 | 2          |
|                                       | -1HB10, -1HD10                                                                                                    | 4          |
| Analog Input<br>Modules<br>031-xxxxx  | -1BB60, -1CD35, -1CD45, -1PA00                                                                                         | 1          |
|                                       | -1BB10, -1BB30, -1BB40, -1BB70, -1BD30, -1BD40, -1BD70, -1CB30, -1CB40, -1CB70, -1CD30, -1CD40, -1CD70, -1LB90, -1PA10 | 2          |
|                                       | -01BB90                                                                                                    | 4          |
| Analog Output<br>Modules<br>032-xxxxx | -1CB40                                                                                                    | 1          |
|                                       | -1BB30, -1BB40, -1BB70, -1BD30, -1BD40, -1BD70, -1CB30, -1CB70, -1CD30, -1CD40, -1CD70                                 | 2          |
| Counter<br>Modules<br>032-xxxxx       | -1BA00, -1BA10, -1BB00, -1BB30, -1BB40                                                                                 | 2          |
| Power Supply<br>Modules<br>007-xxxxx  | -1BA00, -1BA10, -1BB00, -1BB30, -1BB40                                                                                 | 1          |
| Distribution<br>Modules<br>001-xxxxx  | -1BA00, -1BA10, -1BA20                                                                                                 | 1          |
| Line Extension<br>Modules             | 060-1AA00, 061-1BA00                                                                                                   | 1          |

## PRODUCT NOTE

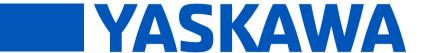

Title: How is the hardware revision of a SLIO module determined?

Product(s): All Yaskawa SLIO modules

Doc. No. PN.SLIO.01

## **Determining the Hardware Revision of a Module**

The hardware revision is located under the label of a module. First, slide up the label to expose the information. Using a pencil eraser is a good way to do this.

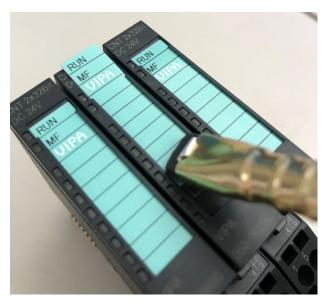

Under the label, you will find a code that indicates the hardware revision of the module

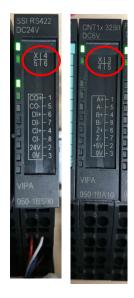

The number that you would expect to be in place of the X is the hardware revision of the module.

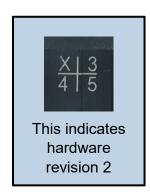

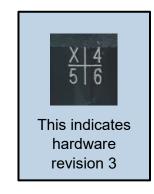